## Package 'RforProteomics'

October 4, 2014

<span id="page-0-0"></span>Type Package

Title Companion package to the 'Using R and Bioconductor for proteomics data analysis' publication

Version 1.2.1

Maintainer Laurent Gatto <lg390@cam.ac.uk>

Imports R.utils, Biobase, rpx, biocViews, interactiveDisplay,BiocInstaller

Suggests mzR, MSnbase, xcms, msdata, isobar, MALDIquant,MALDIquantForeign, readBrukerFlex-Data, rTAN-DEM, synapter,synapterdata, IPPD, Rdisop, OrgMassSpecR, BRAIN, rols, hpar,GO.db, org.Hs.eg.db, biomaRt, RColorBrewer, ggplot2, reshape2,knitr, xtable

Enhances cleaver

Description This package contains code to illustrate the 'Using R and Bioconductor for proteomics data analysis' manuscript. The vignette describes the code and data needed to reproduce the examples and figures descibed in the paper as well as functions to download the PXD000001 data files.

URL <http://lgatto.github.com/RforProteomics/>

biocViews ExperimentData, MassSpectrometry, Proteomics,MassSpectrometryData

License Artistic-2.0

VignetteBuilder knitr

Author Laurent Gatto [aut, cre],Sebastian Gibb [ctb]

### R topics documented:

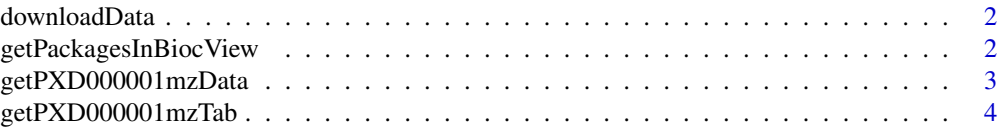

<span id="page-1-0"></span>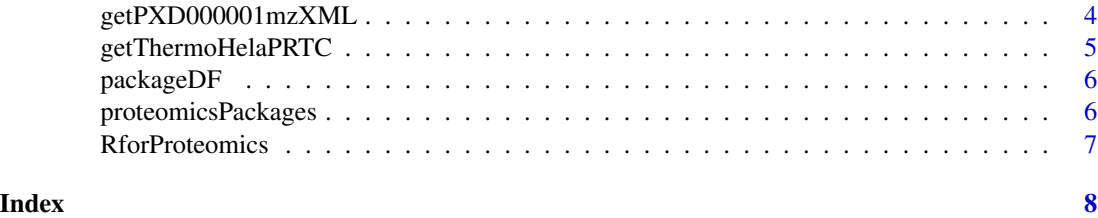

downloadData *Download a file*

#### Description

Unless already present, downloads src in the destdir directory.

#### Usage

```
downloadData(src, destdir = ".", unpack = TRUE, ...)
```
#### Arguments

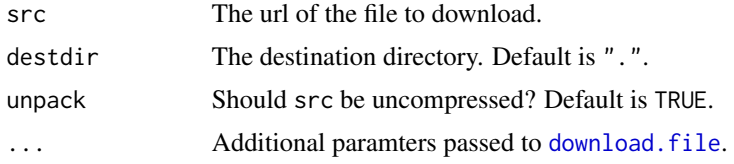

#### Value

Invisible returns the full path of the downloaded file.

#### Author(s)

Laurent Gatto

getPackagesInBiocView *Packages in a biocView*

#### Description

Finds the package names that have a specific biocView.

#### Usage

```
getPackagesInBiocView(view, rep = c("BioCsoft", "BioCann", "BioCexp",
  "BioCextra"), biocVersion)
```
#### <span id="page-2-0"></span>Arguments

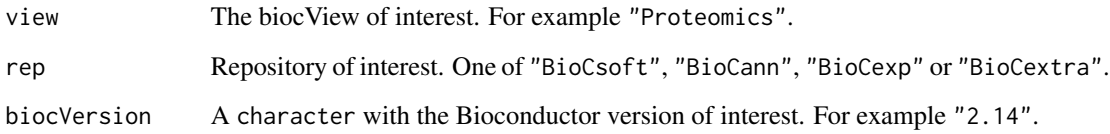

#### Value

An instance of class BiocView. NULL if the the biocView was not found.

#### Author(s)

Laurent Gatto

getPXD000001mzData *Download the PXD000001 mzTab file*

#### Description

Unless already present, downloads the PXD000001 mzData file in the destdir directory. The resulting file is named PRIDE\_Exp\_Complete\_Ac\_22134.xml

#### Usage

```
getPXD000001mzData(destdir = ".")
```
#### Arguments

destdir A character with the destination folder.

#### Value

Invisibly returns the name of the downloaded file.

#### Author(s)

Laurent Gatto

<span id="page-3-0"></span>getPXD000001mzTab *Download the PXD000001 mzTab file*

#### Description

Unless already present, downloads the PXD000001 mzTab file n the destdir directory. The resulting file is named F063721.dat-mztab.txt.

#### Usage

```
getPXD000001mzTab(destdir = ".")
```
#### Arguments

destdir A character with the destination folder.

#### Value

Invisibly returns the name of the downloaded file.

#### Author(s)

Laurent Gatto

getPXD000001mzXML *Download the PXD000001 mzXML file*

#### Description

Unless already present, downloads the PXD000001 mzXML file in the destdir directory. The resulting file is named TMT\_Erwinia\_1uLSike\_Top10HCD\_isol2\_45stepped\_60min\_01.mzXML.

#### Usage

```
getPXD000001mzXML(destdir = ".")
```
#### Arguments

destdir A character with the destination folder.

#### Value

Invisibly returns the name of the downloaded file.

#### Author(s)

Laurent Gatto

#### <span id="page-4-0"></span>Description

Downloads on of multiple Thermo Hela/PRTC data files.

#### Usage

```
getThermoHelaPRTC(src, destdir = ".")
```
#### Arguments

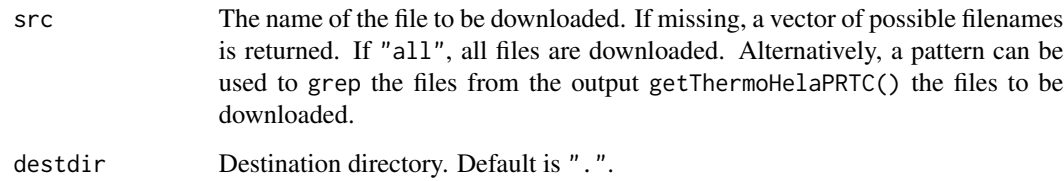

#### Value

Invisibly return the path of the downloaded files.

#### Author(s)

Laurent Gatto

#### See Also

downloadData

#### Examples

```
getThermoHelaPRTC()
getThermoHelaPRTC("design")
## Not run:
getThermoHelaPRTC("all")
```
## End(Not run)

<span id="page-5-0"></span>

#### Description

Format a BiocView as a data.frame.

#### Usage

packageDF(x, nsub = TRUE, version = TRUE)

#### Arguments

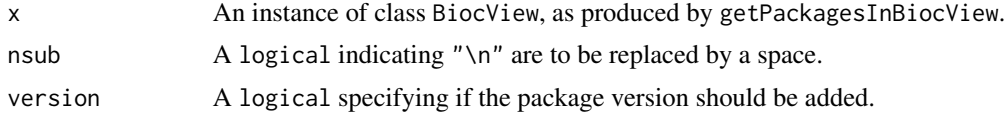

#### Value

A data.frame with package information.

#### Author(s)

Laurent Gatto

proteomicsPackages *Proteomics and MS biocView packages*

#### Description

Searches for all the packages with the "Proteomics" (software), "MassSpectrometry" (software) and "MassSepctrometryData" (data) packages and return their names, titles and versions as a data.frame. The (unexported but documented) underlying functions are RforProteomics:::getPackagesInBiocView (to find relevant package) and RforProteomics:::packageDF (data.frame formatting).

#### Usage

```
proteomicsPackages(biocv)
massSpectrometryPackages(biocv)
massSpectrometryDataPackages(biocv)
```
#### Arguments

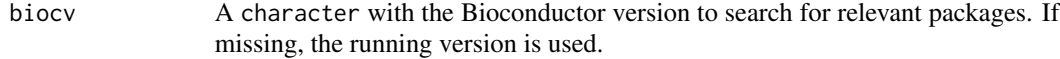

#### <span id="page-6-0"></span>RforProteomics 7

#### Value

A data.frame with the respective package names, titles and versions.

#### Author(s)

Laurent Gatto

RforProteomics *Opens RforProteomics vignettes*

#### Description

Opens the package vignettes.

#### Usage

RforProteomics()

#### Value

An instance of class vignette, as returned by [vignette](#page-0-0)

#### Author(s)

Laurent Gatto

# <span id="page-7-0"></span>Index

download.file, *2* downloadData, [2](#page-1-0)

getPackagesInBiocView, [2](#page-1-0) getPXD000001mzData, [3](#page-2-0) getPXD000001mzTab, [4](#page-3-0) getPXD000001mzXML, [4](#page-3-0) getThermoHelaPRTC, [5](#page-4-0)

massSpectrometryDataPackages *(*proteomicsPackages*)*, [6](#page-5-0) massSpectrometryPackages *(*proteomicsPackages*)*, [6](#page-5-0)

packageDF, [6](#page-5-0) proteomicsPackages, [6](#page-5-0)

RforProteomics, [7](#page-6-0)

vignette, *7*